## Lookup Reference Dialog

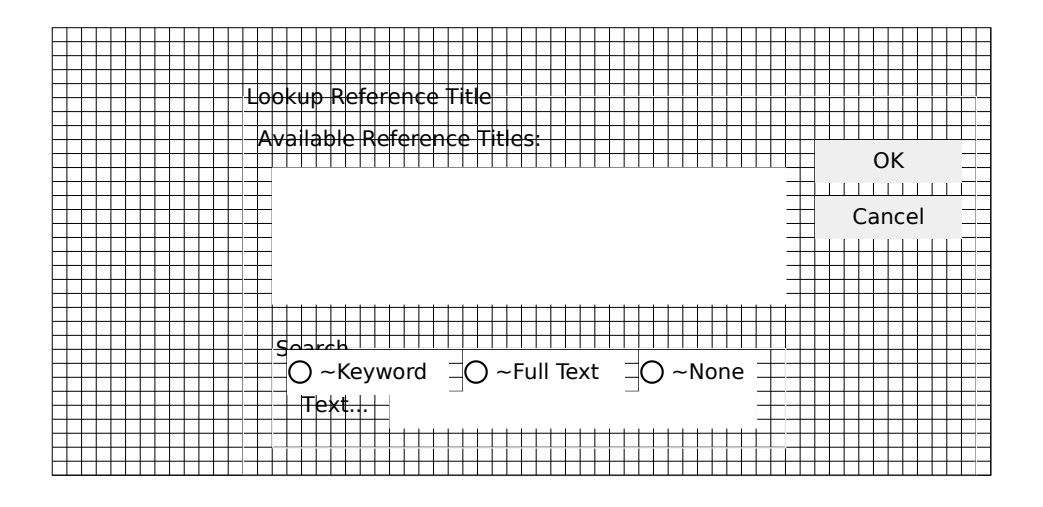